# **Excel Capstone Exercise Answers**

Yeah, reviewing a book **Excel Capstone Exercise Answers** could increase your close friends listings. This is just one of the solutions for you to be successful. As understood, feat does not recommend that you have wonderful points.

Comprehending as well as pact even more than other will find the money for each success. neighboring to, the publication as well as insight of this Excel Capstone Exercise Answers can be taken as with ease as picked to act.

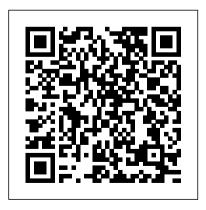

Excel 2010 Chapter 2 Capstone
Exercise VLOOKUP - YouTube
Microsoft Titles (Excluding
FastCourse) Office. 2019 & 365;
2016; 2013 - Standard Ed. 2013 The Basics Ed. Excel. 2019 &
365; 2016; 2013; 2010
32736965 - Excel
Comprehensive Capstone

### Exercise(Chs 512 ...

Have students complete Capstone Exercise for Excel Chapter 5. ... develops an appreciation for functionality that enables the management of data and the ability to quickly provide answers to imperative questions. Subtotaling Data. Teaching Tip: The subtotal rows are temporary. ... The Excel PowerPivot addin is available in the Professional ...

exp07\_e02\_lessplan - Excel Chapter 2

### Formulas and ...

Video demonstration of Excel 2019 Capstone
Level 3 Project
Office 2013 MyITLab MS-Excel
Grader EXP E Capstone 1...
Learn capstone with free interactive flashcards. Choose from 500 different sets of capstone flashcards on Quizlet.
Excel Capstone Exercise
Answers - yycdn.truyenyy.com

Answers - yycdn.truyenyy.com
Step: Instructions: Points
Possible: 1: Start Excel. Open e
xploring\_ecap\_grader\_h1\_Tri
ps.xlsx and save the workbook
as e00a1Trips\_LastFirst.Make
sure the Lookup Tables sheet is
active. 0.000: 2: Assign the
range name rates to the base

price and commission range. Assign the range name tours to the data for the package, tour description, departure, and base cost.: 2.000 **EXCEL CHAPTER 9:** MULTIPLE-SHEET WORKBOOK **MANAGEMENT** Have students complete Capstone Exercise for Excel Chapter 9. Use MyITLab for in-class work or to go over homework. Give students Homework Handout for next class period. **Excel Capstone Exercise Answers** Excel Charts Exercise: Excel

Charts Exercise: Answer (3Mi;

Module 13: Capstone

Assignment, Capstone Assignment; EXCEL INDIVIDUAL END Challenge #1 (8Min) Challenge #2 (6Min) Challenge #3 (9Min) Course Outro (1Min) Our students have landed and thrived at positions across all top Wall Street firms, including: **EXCEL CHAPTER 5:** h222767.temppublish.com

Solved: Excel 2016 Chapter 7 Grader (Capstone): Insert A N

Excel CH6 Capstone Exercise E2C - Capstone Exercise Excel 5 Capstone Exercise Excel 7 Capstone Exercise Excel Grader 5 Excel Chapter 1 Guided Project Excel Chapter 2 Guided Project

PROJECT Part 1 Excel 1 Capstone Exercise E535FAA5 445B 4ECE 8131 E8F5168BD6A4 Excel Ch.4 TECH

MS Excel Modules 1.4 Capstone project 1aExcel Grader Project Chap 5 - Part 1 Excel Modules 1-3: SAM Capstone Project 1A overview excel module 3 project 1a Excel Chapter 1 - Grader Project Excel 2019 Capstone Level 3 Alt VLookup SAM 42 EXCEL, Cello Worldwide, Create and format a financial analysis, CIT 101 Excel Grader Project Chap 5 - Part 2 Excel:

## VI OOKUP IF PMT for Grader 2 Excel Module 5 Textbook Project - Part 1 Excel Vol 1 Grader Proj Capstone Rev1 Grader 7 Excel Chapter 1E4C -

Capstone Ex Learn Pivot Tables in 6 Minutes (Microsoft Excel) 2 Excel Homework: Jewelers 15 Chapter 9 Capstone Grader Example E4M1 - Mid-Level Ex 1 Excel Capstone Cello Worldwide Chapter 9 Grader Help **Excel Modeling Course** Overview - Short Form | Wall Street Question: Excel 2016

Insert A Nested Logical Function To Display "Need To Remodel" (H7) If The Apartment Is Unoccupied (No) AND Was Remodeled More Than 10 Years Ago. For All Other Apartments, Display "No Change". Although Unit 101 Was Last Remodeled Over 10 Year. The Recommendation Is No. Change Because The Unit Is Occupied. **CAPSTONE EXERCISE -**Microsoft Office 2010 - page 711 This video will help you to

Chapter 7 Grader (Capstone): create the VLOOKUP formula in step b under Calculating Values on page 419 Excel CH6 Capstone Exercise E2C - Capstone Exercise Excel 5 Capstone ExerciseExcel 7 Capstone Exercise Excel Grader 5 Excel Chapter 1 Guided Project **Excel Chapter 2 Guided Project EXCEL INDIVIDUAL END** PROJECT Part 1 Excel 1 Capstone Exercise E535FAA5 445B 4ECE 8131 E8F5168BD6A4 Excel Ch.4 **TECH** 

MS Excel Modules 1 4 Capstone project 1aExcel Grader Project Chap 5 - Part 1 Excel Modules 1-3: SAM Capstone Project 1A

overview excel module 3 project 1a Excel Chapter 1 - Grader Project Excel 2019 Capstone Level 3 Alt VLookup SAM 42 EXCEL, Cello Worldwide, Create and format a financial analysis, CIT 101 Excel Grader Project Chap 5 - Part 2 **Excel: VLOOKUP IF PMT for** Grader 2 Excel Module 5 Textbook Project - Part 1 Excel Vol 1 Grader Proj Capstone Rev1

#### Grader 7

Excel Chapter 1E4C - Capstone Fx Learn Pivot Tables in 6 Minutes (Microsoft Excel) 2 Excel Homework: Jewelers 15 Chapter 9 Capstone Grader Example E4M1 - Mid-Level Ex 1 Excel Capstone Cello Worldwide Chapter 9 Grader Help

CAPSTONE EXERCISE. CAPSTONE EXERCISE. The Morris Arboretum in Chestnut Hill, Pennsylvania, tracks its donors in Excel. They also use Excel to store a . ... You need to examine the data in the Excel worksheets to . determine which fields will become the primary keys in each table and. Myitlab Excel Grader Project Answers - The Conversion Pros View Homework Help -32736965 from BUSINESS T BADM 310 at University of Illinois, Urbana Champaign. **Excel Comprehensive** Capstone Exercise (Chs. 512) You have recently become the CFO for Beta **Excel Capstone Exercise** Answers **Excel Capstone Exercise** Answers Question: In Microsoft Excel 2016: Complete Capstone Exercise P. 327, In "Exploring Microsoft Office Excel 2016 Comprehensive Download And Save The File As E04c1AutoSales.xlsx ---Sort And Print The Table -To Help The Sales Agents Manage Vehicle Inventory, You Will Sort The Data. Poatsy, Grauer, Mulbery, Krebs, Hogan, Cameron,

### Davidson ...

End-of-Chapter Exercises offer instructors several options for assessment, with 12 – 15 exercises ranging from multiple choice questions to open-ended projects: Multiple Choice, Key Terms Matching, Practice Exercises, Mid-Level Exercises, Beyond the Classroom Exercises, and Capstone Exercises.

Solved: In Microsoft Excel 2016: Complete Capstone Exercis ...
This online publication excel capstone exercise answers can be one of the options to accompany you later having further time. It will not waste your time. say yes me, the e-book will

unconditionally manner you new business to read. Just invest tiny epoch to contact this on-line statement excel capstone exercise answers as without difficulty as review them wherever you are now.

Learning Resources & Exercise Files

This book offers full, comprehensive coverage of Microsoft Excel.. Beyond point-and-click. The goal of the Exploring series is to move students beyond the point-and-click, to understanding the why and how behind each skill. And because so much learning takes place outside of the classroom, this series provides learning tools that students can access

anywhere, anytime.

Excel 2019 Capstone Level 3 Alt VLookup - YouTube Acces PDF Myitlab Excel Grader Project Answers of Excel Chapter 3 Grader ProjectBegin work on this project by completing Steps 1 -6. Description. This video walks through the entire Excel > Chapter 2 Simulation Training in <b>MyITLab</b> for Office 2016. Myitlab Excel Homework Answers- Chapter 9 Capstone Grader ... **Exploring Microsoft Office Excel** 2016 Comprehensive | 1st ... Demonstrate Excel 2007. 4. Direct students to the MyITLab site to complete the following: a.

Excel Chapter 2 Pre-Test b. Study Plan c. Excel Chapter 2 Post-Test 5. Have students complete Capstone Exercise for Excel Chapter 2. 6. Give students Homework Handout for next class period.

In Microsoft Excel 2016:
Complete Capstone Exercise
p. 327, In "Exploring
Microsoft Office Excel 2016
Comprehensive" Download
and save the file as
e04c1AutoSales.xlsx---Sort
and Print the Table-To help
the sales agents manage
vehicle inventory, you will
sort the data. Then you will

prepare the large table to print.